# **MONITORING PLAN FOR THE PURECELL 400 AT 1211 AVENUE OF THE AMERICAS IN MANHATTAN, NY**

Draft

December 6, 2011

*Submitted to:* 

**United Technologies Power**  195 Governor's Hwy South Windsor, CT 06074

**NYSERDA**  17 Columbia Circle Albany, NY 12203

*Submitted by:* 

**CDH Energy Corp.**  PO Box 641 2695 Bingley Rd. Cazenovia, NY 13035 (315) 655-1063

### **TABLE OF CONTENTS**

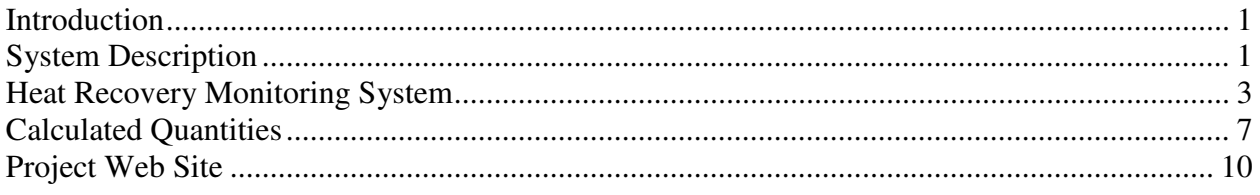

Appendix A - Monitoring System Details

## **Introduction**

This plan describes our approach to monitoring the performance of the fuel cell system installed at 1211 Avenue of the Americas in Manhattan, NY. The UTC Power PureCell™ Model 400 fuel cell provides clean and efficient electric power and thermal output to the building. This fuel cell is expected to supply a portion of the facility's electricity requirements in addition to partial standby power in the event of a power grid failure. The facility will also recover heat from the fuel cell to use for Domestic Hot Water (DHW) heating and other purposes.

## **System Description**

The PureCell 400 fuel cell is installed near the top of the building. The fuel cell (FC) has separate electrical feeds for parallel operation with the utility or to provide backup power when isolated from the grid. The fuel cell is able to provide 400 kW of electrical power and up to 1.7 million Btu/h of heat. If fully utilized, the fuel cell can obtain a thermal efficiency near 90%.

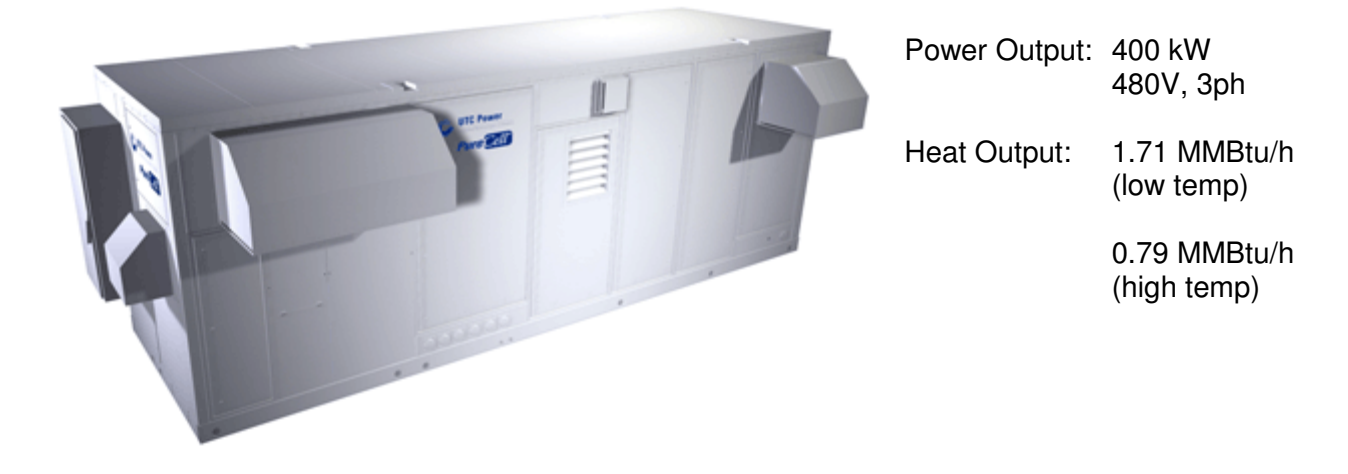

**Figure 1. PureCell 400 Unit** 

Most of the thermal output from the FC will be channeled into existing systems by means of a series of heat exchanger units. The high temperature loop supplies 220°F water to meet these existing loads. The low temperature loop supplies 140ºF water to meet the DHW tank loads.

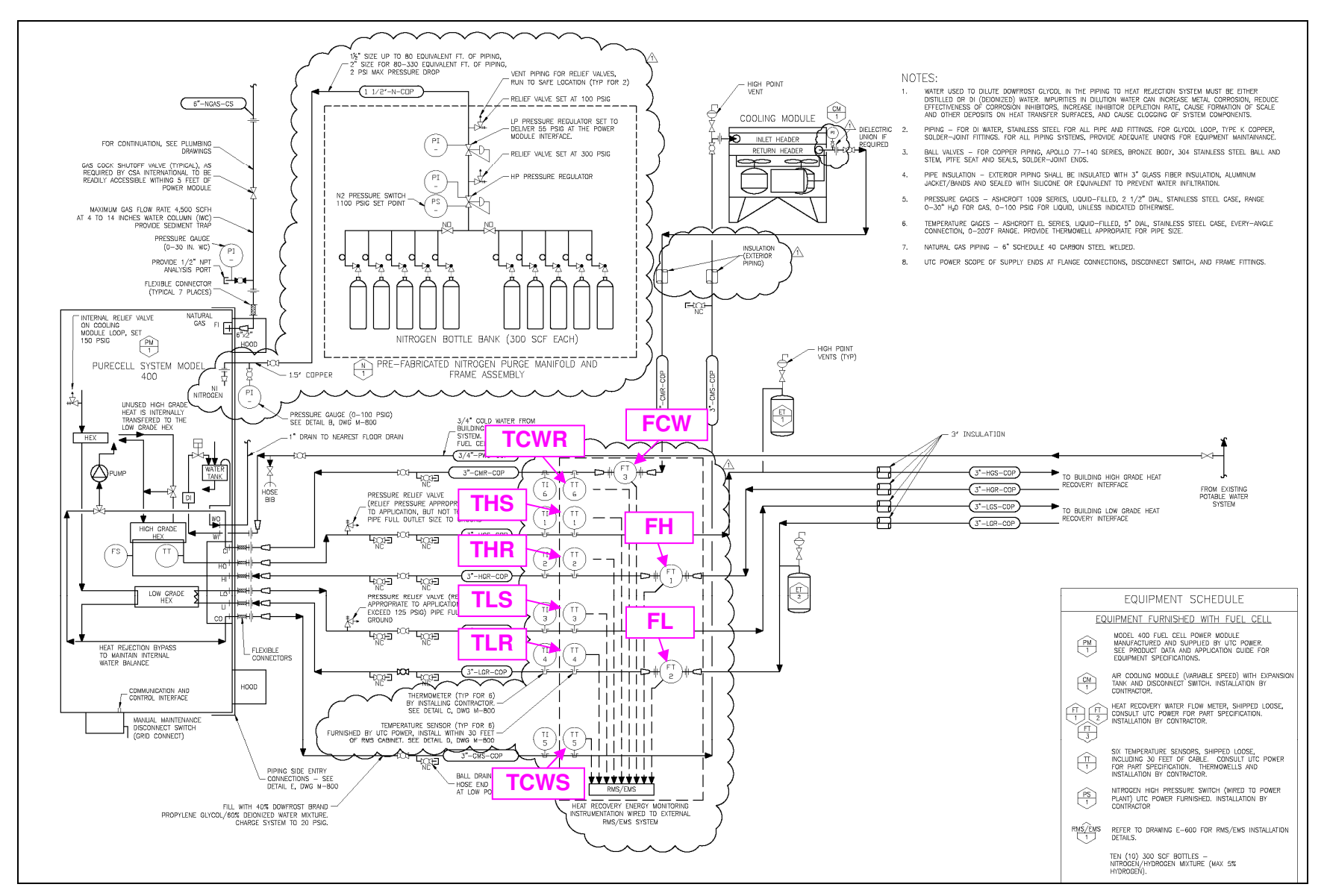

**Figure 2. Fuel Cell Piping and Instrumentation Diagram**

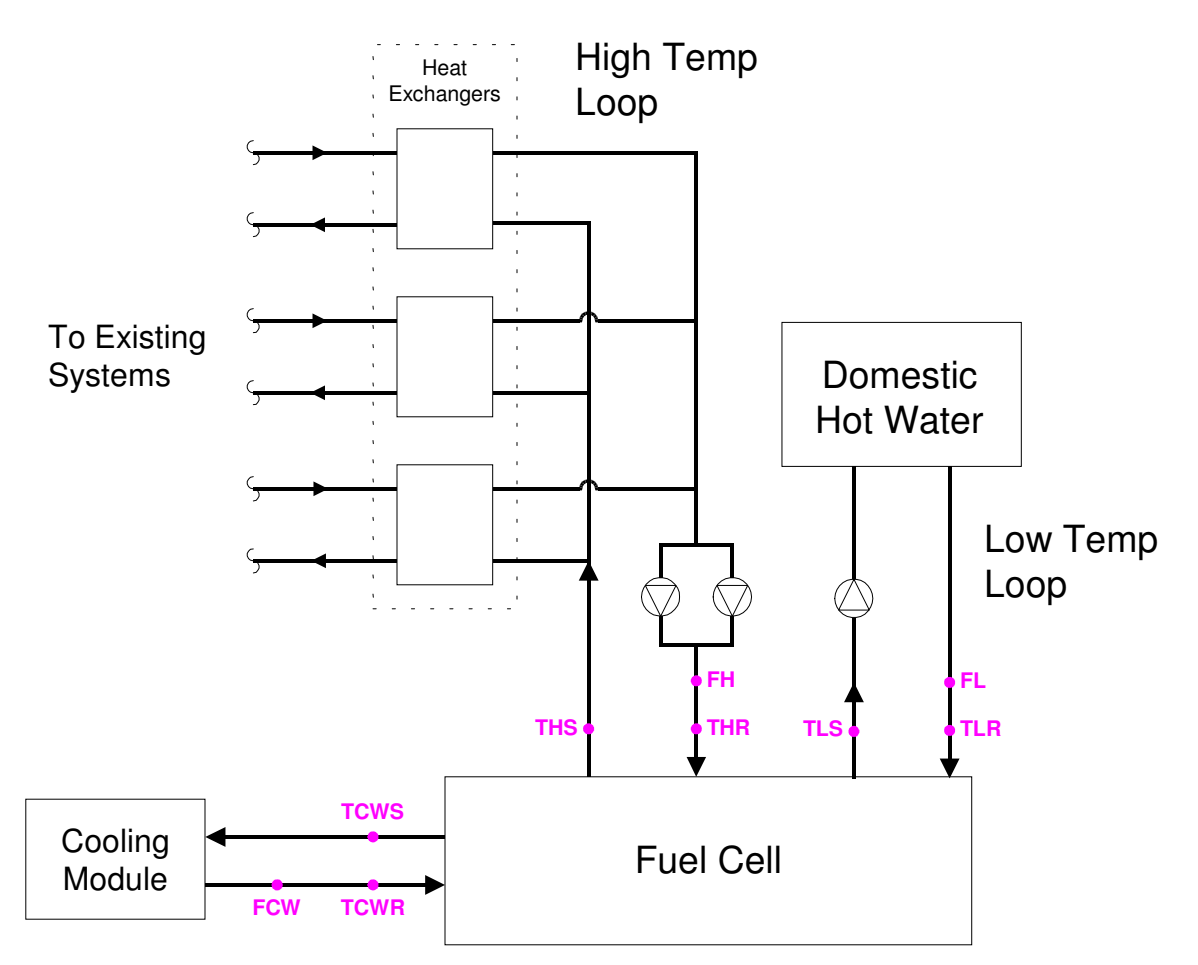

**Figure 3. Schematic of Heat Transfer Loops in Fuel Cell System** 

## **Heat Recovery Monitoring System**

The heat recovery monitoring system (HRM) has been designed to capture the electrical and thermal performance of the system. Table 1 summarizes the measurements that will be captured at the site.

Figure 2 above shows the design schematics for the fuel cell installation, illustrating the layout of piping and sensor instrumentation. Figure 3 above shows where the measurements will be taken in the thermal loops. Flow and temperature sensors are installed for three thermal loops: low temperature, high temperature, and cooling water.

Data are extracted from the Power Plant Controller (PPC) via MODBUS TCP and from the two Shark Power Meters via MODBUS 485/serial connections. The Obvius AcquiSuite datalogger logs the required data.

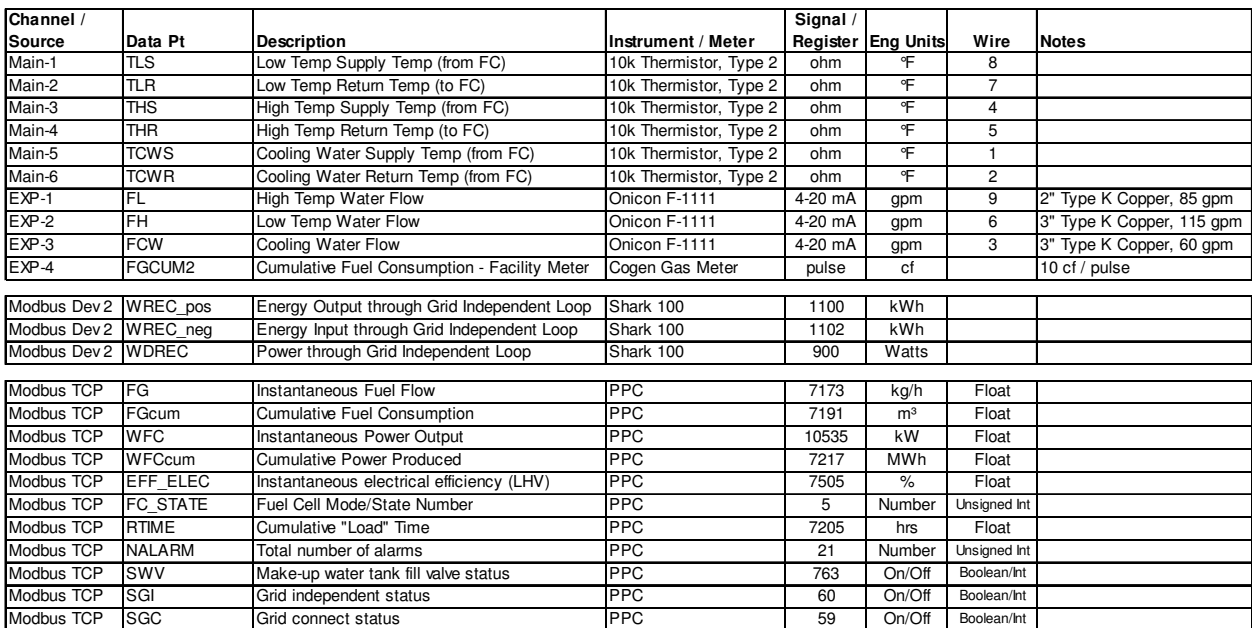

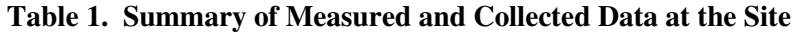

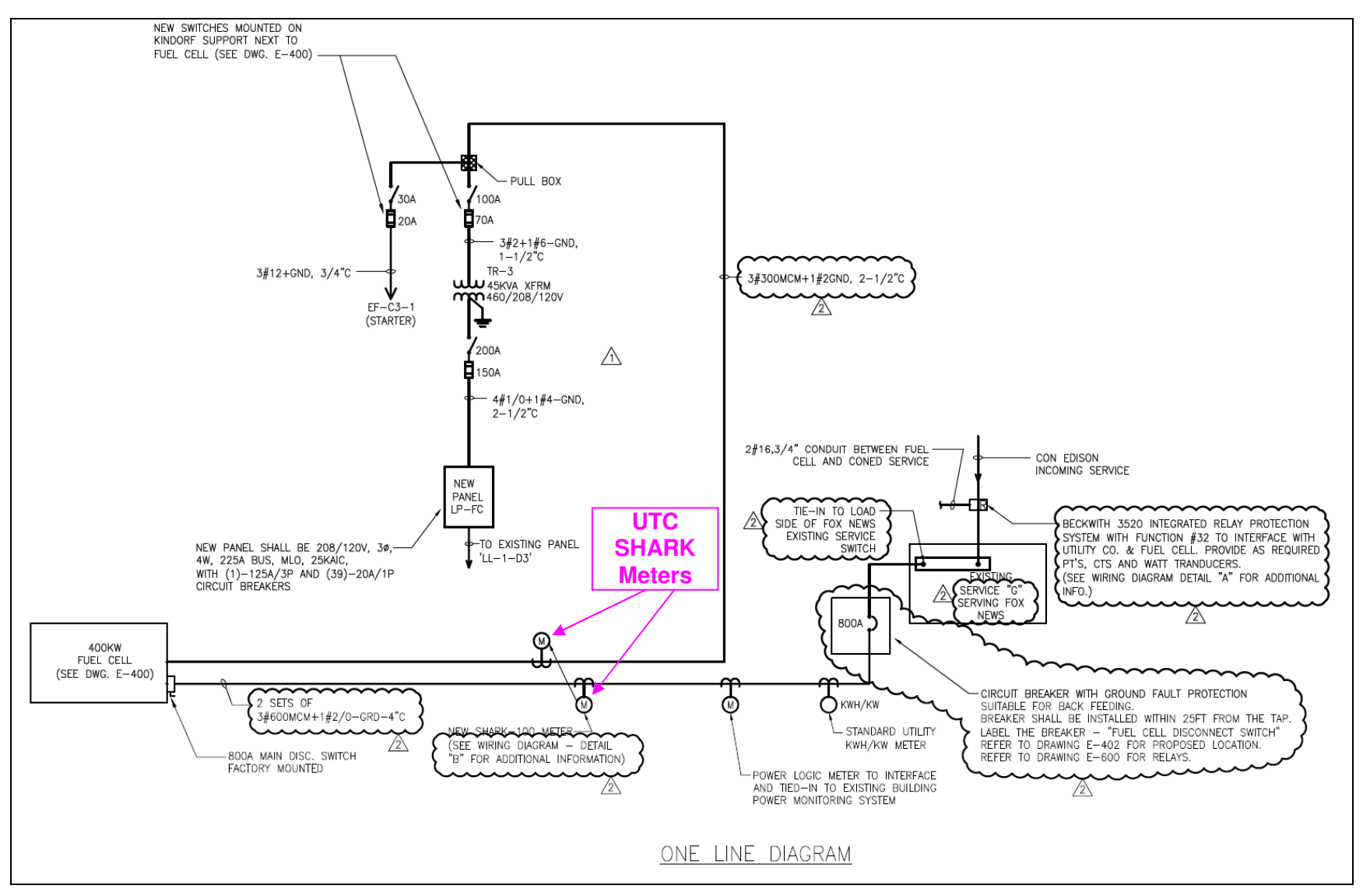

**Figure 4. One Line Electrical Diagram** 

#### **Table 2. Photos**

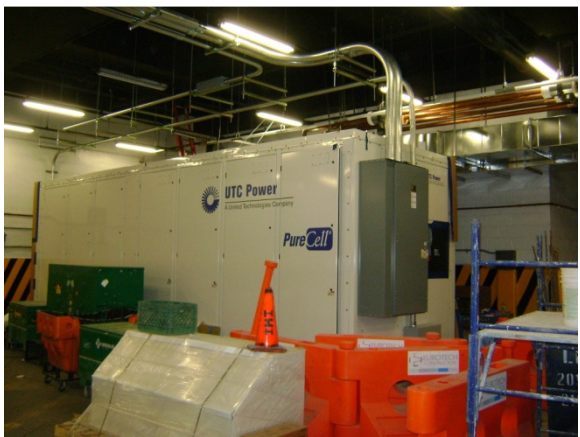

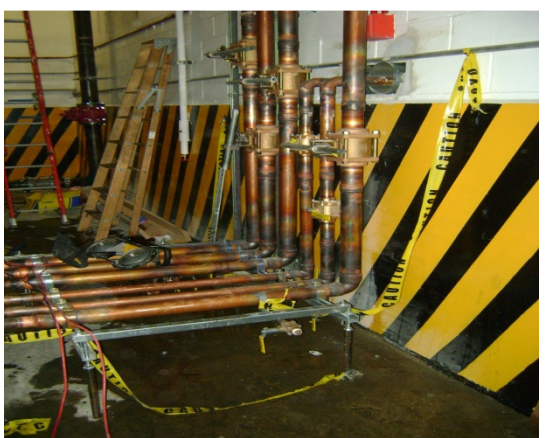

Front of fuel cell, from basement parking lot Piping from back of fuel cell: high temp water, low temp water, and cooling water loops

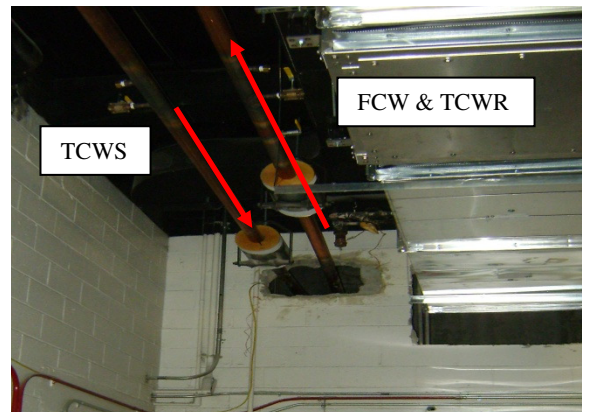

Cooling water loop and sensor locations – supply (left) and return (right)

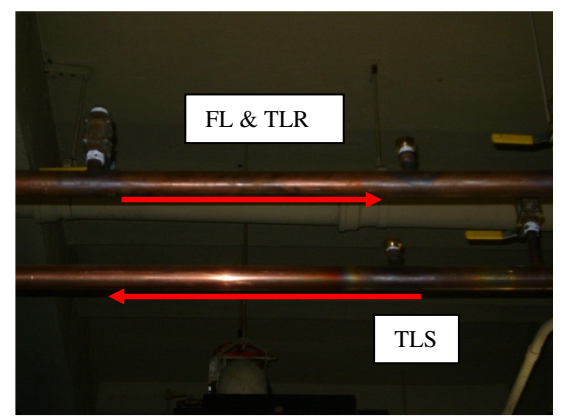

Low temperature loop and sensor locations – supply (bottom) and return (top)

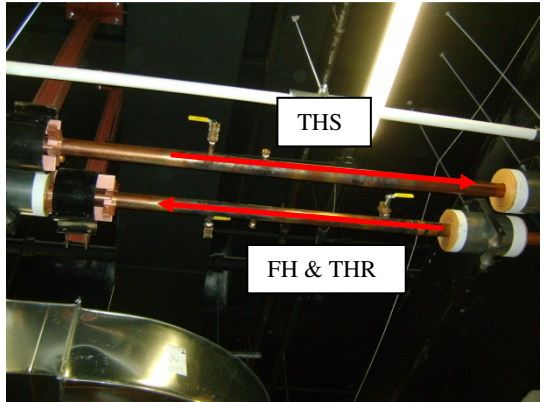

High temperature loop and sensor locations – supply (top) and return (bottom)

The monitoring system is based around the Obvius AcquiSuite data logger. The layout of the HRM and the connections with other network components of the Fuel Cell system are shown in Figure 5. A Babel Buster gateway device reads MODBUS data from the PPC and makes that data available to the Obvius data logger.

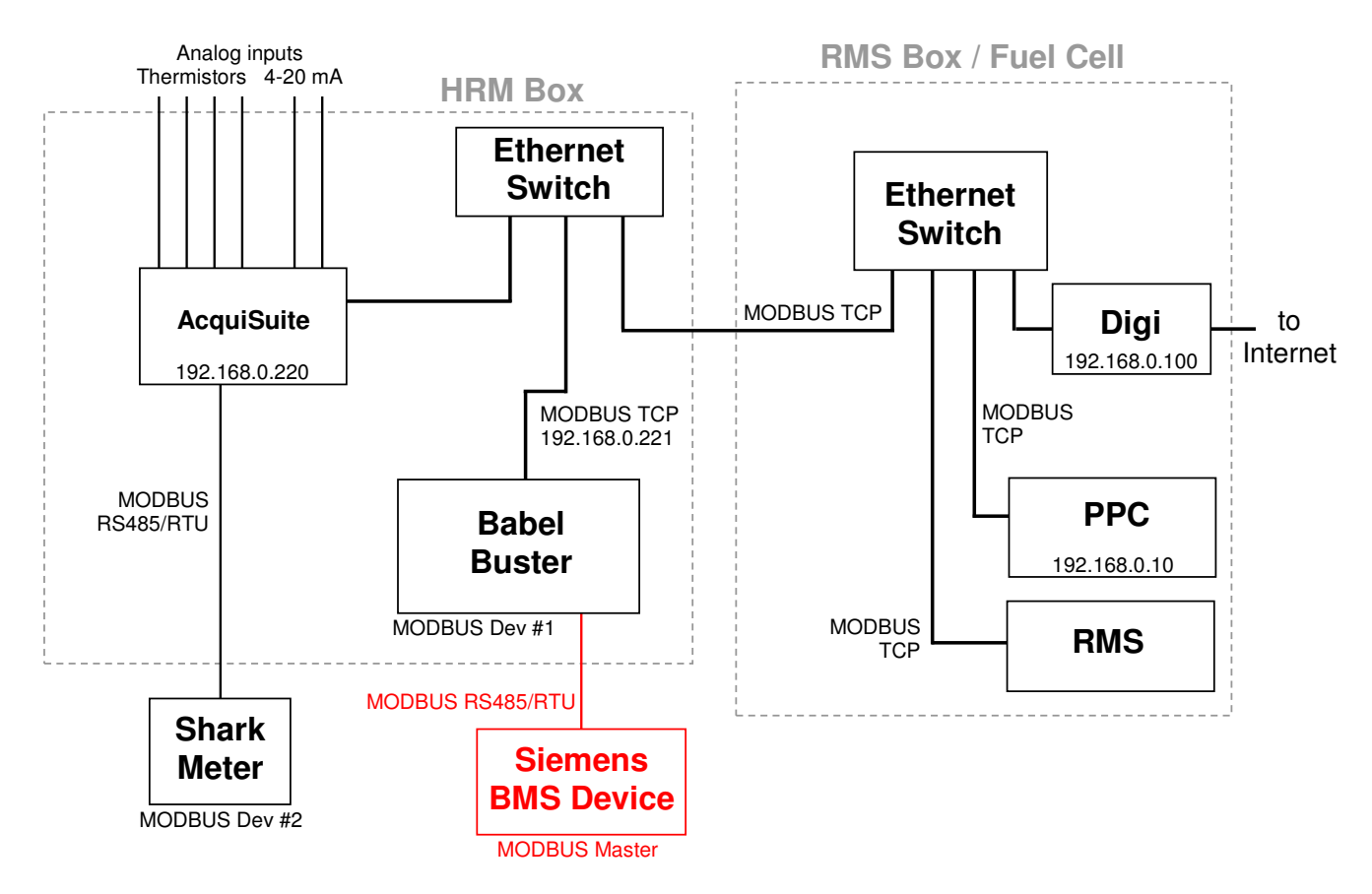

**Figure 5. Layout of HRM, RMS and PPC Network** 

### **Calculated Quantities**

### **Heat Recovery Rates**

The data to determine the delivered heat recovery energy and the delivered cooling will be collected by the datalogger at each scan interval and then averaged for each 15-minute recording interval. The calculations listed below will be completed before the data are displayed on the web site:

$$
Q_{lo} = \frac{1}{n} \sum_{i=1}^{n} k_{lo} \cdot FL_i \cdot (TLS_i - TLR_i)
$$
  

$$
Q_{hi} = \frac{1}{n} \sum_{i=1}^{n} k_{hi} \cdot FH_i \cdot (THS_i - THR_i)
$$

$$
Q_{cw} = \frac{1}{n} \sum_{i=1}^{n} k_{cw} \cdot FCW_i \cdot (TCWS_i - TCWR_i)
$$

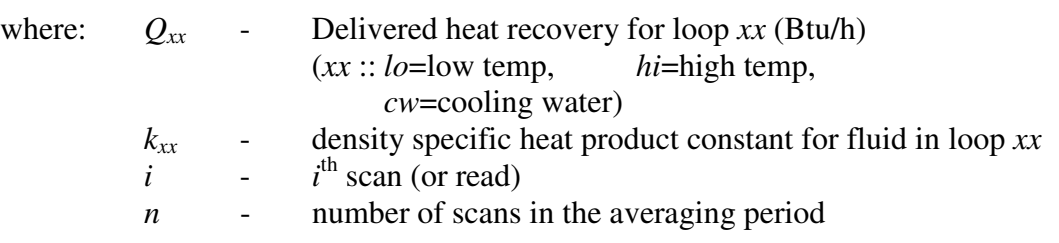

The loop fluid is expected to be water with propylene glycol (e.g., DowFrost). The factor *k* is equal to:

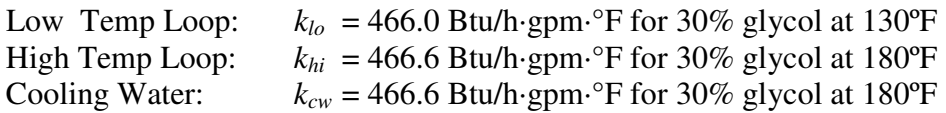

Assuming the loops all use 30% glycol.

The Useful and and Unused heat recoveries will be:

$$
Q_{useful} = Q_{lo} + Q_{hi}
$$

$$
Q_{unused} = Q_{cw}
$$

### **Power and Energy**

Generally power meters can provide a host of data points, many of them redundant. Our approach, where possible, is to grab the register value associated with energy (kWh) and from that value determine the average power for each 15-minute interval. This average power value is defined as:

$$
kW_{avg} = \frac{kWh}{\Delta t}
$$

This average Power over a short time interval (15 minutes) is usually indistinguishable from the "demand" or instantaneous power data reported by most meters (most utilities use a sliding 15 minute interval). The fuel cell PPC and the Shark meter are both given as instantaneous kW. Cumulative reads are in kWh.

### **Efficiency Calculations**

The electrical and total efficiency of the Fuel Cell, based on the lower heating value of the fuel, will be calculated using:

$$
\eta_{electrical} = \frac{WFC}{LHV \times FG \times \frac{1}{3600}}
$$

$$
\eta_{total} = \frac{WFC + (QL + QH) \times \frac{1}{3412.8}}{LHV \times FG \times \frac{1}{3600}}
$$

where: *QL, QH* - Useful heat recovery – low, high temperature loops (Btu/h) *WFC* - Power output (kW) *FG* - Generator gas input (kg/h) *LHV* - Lower heating value for natural gas (~48,667 kJ/kg)

#### **Greenhouse Gas Calculations**

The determine the reductions in greenhouse gas emissions for the fuel cell system, we need to measure or estimate the emissions from the fuel cell itself and then also estimate the emissions that would have occurred without the fuel cell meeting these loads. The displaced emissions include the  $CO<sub>2</sub>$  not emitted at the utility power plant because of lower electrical consumption and the  $CO<sub>2</sub>$  not emitted by an on-site furnace or boiler to meet the thermal output. Table 3 lists the emissions factors we will use for the displaced emissions.

**Table 3. Displaced Emissions Factors** 

|                           | <b>Natural Gas</b> | <b>Electricity from Power Plant</b> |               |
|---------------------------|--------------------|-------------------------------------|---------------|
| $CO2$ emissions           | $12.06$ lb per CCF | 1.28 lb per kWh                     | Massachusetts |
|                           |                    | 0.98 lb per kWh                     | Connecticut   |
|                           |                    | 0.86 lb per kWh                     | New York      |
| NO <sub>x</sub> emissions | 0.1 lb per CCF     | 2.45 lb per MWh                     | Massachusetts |
|                           |                    | 2.45 lb per MWh                     | Connecticut   |
|                           |                    | 2.45 lb per MWh                     | New York      |

Notes:  $CCF \sim 100 \text{ MB}$ tu

CO2 data from EIA state-by-state summary, 1998-2000. NOx data based on NY State.

The equations to calculate actual and displaced emissions are listed below:

```
Displaced emissions = (kWh produced) \times (lb/kWh) + <u>(thermal output, MBtu) \times (lb/CCF) / 100</u>
                                                                                 0.80
```
Actual emissions  $=$  (Natural gas input, therms)  $\times$  (lb/CCF)

Reduced Emissions = (Displaced emissions, lbs) – (Actual Emissions, lbs)

## **Project Web Site**

CDH will create a web site for 1211 AOA that provides access to all the historic data collected at the site. The website will provide custom, detailed plots and tables of the collected data from the site that will be updated once a day.

## **Appendix A - Fuel Cell HRM at 1211 Avenue of the Americas**

Internet address: 166.141.147.128

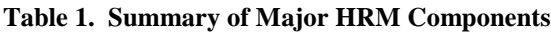

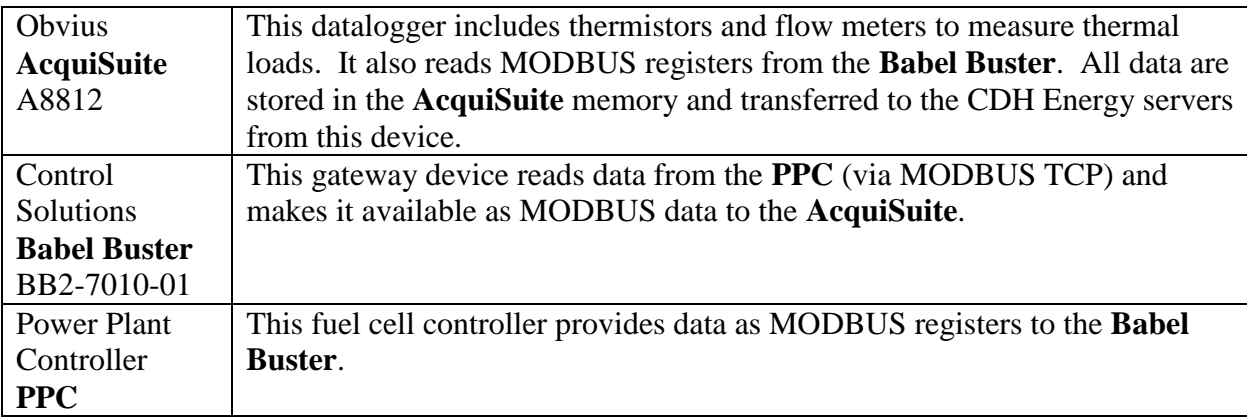

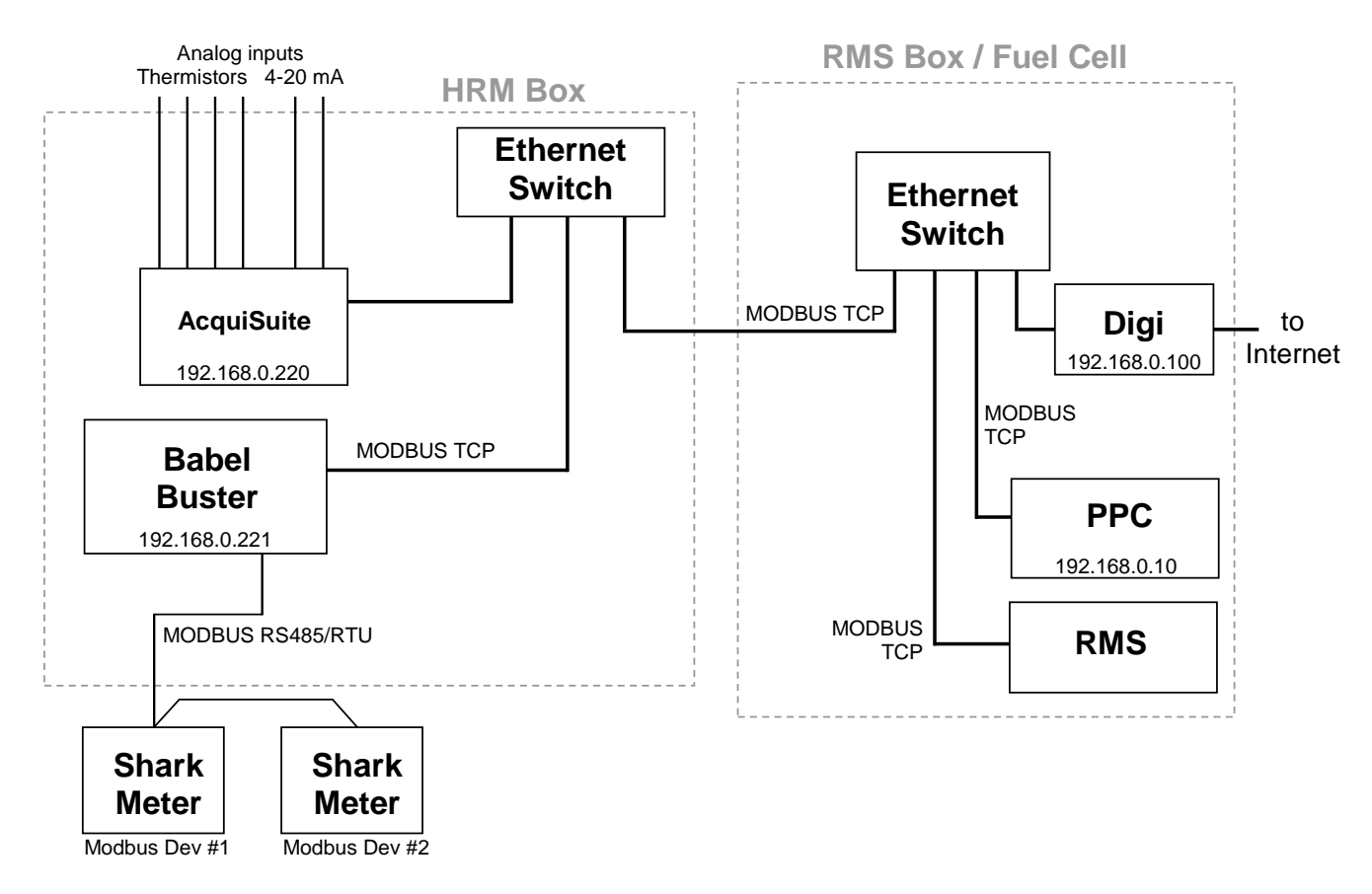

**Figure 1. Layout of HRM and RMS Network**

The Babel Buster provides all the communications (i.e., reads) between the devices on the network. It reads data from the PPC device and makes the data available for the Obvius AcquiSuite datalogger to read. The AcquiSuite logs all the data.

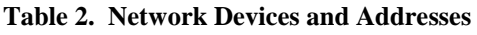

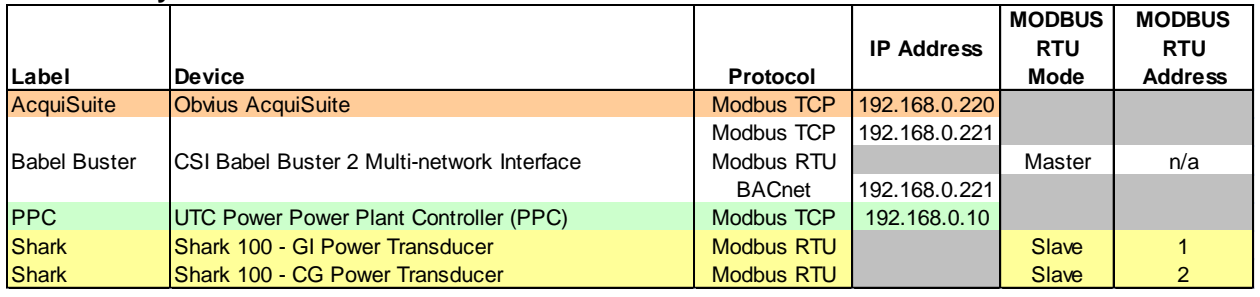

#### **Network Layout**

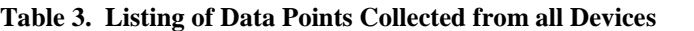

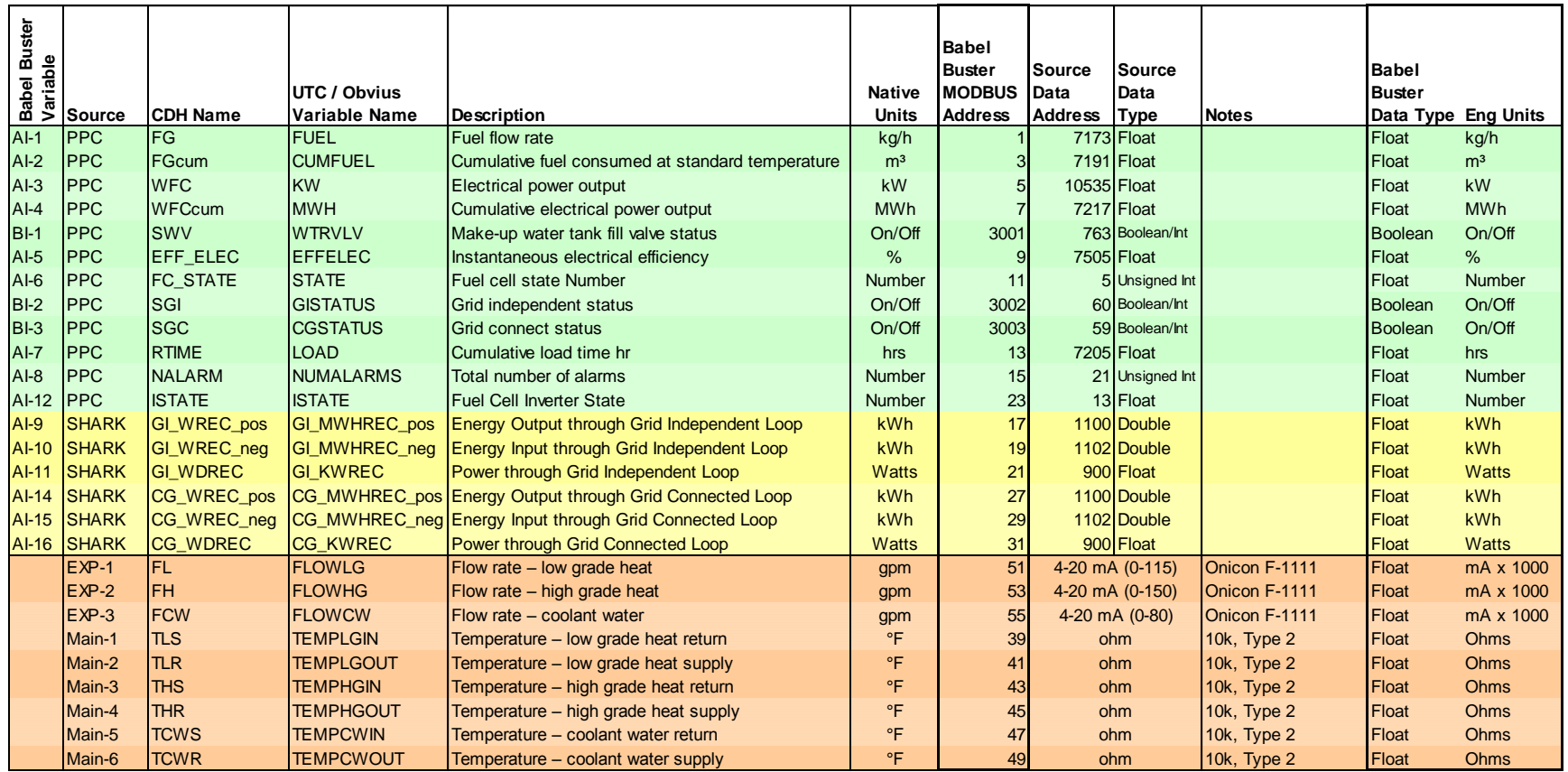

= Data provided or received from PPC via MODBUS TCP = extending the state of part of part of part of part of part of part of part of part of part of part of part of part of part of part of part of part of part of part of p

= Data from Shark Meter via MODBUS RTU

#### Babel Buster XML File

```
<?xml version="1.0" encoding="ISO-8859-1"?>
<!-- Babel Buster BB2-7010 v2.10 configuration file -->
<configuration>
<modbus_devices>
 <dev id="1" ipaddr="192.168.0.10" unit="1" rate="1.000000" name="UTC PPC" swapped="1"/>
 <dev id="2" ipaddr="192.168.0.220" unit="250" rate="1.000000" name="Acquisuite Main Board"/>
    <dev id="3" ipaddr="192.168.0.220" unit="3" rate="1.000000" name="Acquisuite Expansion Board"/>
</modbus_devices>
<client_read><br><rule_localreg="1"
    <rule localreg="1" remtype="hold_reg" remreg="7173" remfmt="float" dev="1" scale="0.000000" offset="0.000000" poll="1.00" name="FUEL"/>
    <rule localreg="2" remtype="hold_reg" remreg="7191" remfmt="float" dev="1" scale="0.000000" offset="0.000000" poll="1.00" name="CUMFUEL"/>
   <rule localreg="3" remtype="hold_reg" remreg="10535" remfmt="float" dev="1" scale="0.000000" offset="0.000000" poll="1.00" name="KW"/><br><rule localreg="4" remtype="hold_reg" remreg="7217" remfmt="float" dev="1" scale="0.000
    <rule localreg="4" remtype="hold_reg" remreg="7217" remfmt="float" dev="1" scale="0.000000" offset="0.000000" poll="1.00" name="MWH"/>
    <rule localreg="5" remtype="hold_reg" remreg="7505" remfmt="float" dev="1" scale="0.000000" offset="0.000000" poll="1.00" name="EFFELEC"/>
    <rule localreg="6" remtype="hold_reg" remreg="5" remfmt="uint" dev="1" scale="0.000000" offset="0.000000" poll="1.00" name="STATE"/>
                           <rule localreg="7" remtype="hold_reg" remreg="7205" remfmt="float" dev="1" scale="0.000000" offset="0.000000" poll="1.00" name="LOAD"/>
    <rule localreg="8" remtype="hold_reg" remreg="21" remfmt="uint" dev="1" scale="0.000000" offset="0.000000" poll="1.00" name="NUMALARMS"/>
    <rule localreg="12" remtype="hold_reg" remreg="13" remfmt="uint" dev="1" scale="0.000000" offset="0.000000" poll="1.00" name="ISTATE"/>
    <rule localreg="13" remtype="hold_reg" remreg="20" remfmt="uint" dev="1" scale="0.000000" offset="0.000000" poll="1.00" name="SERIAL"/>
                                              <rule localreg="3001" remtype="coil" remreg="763" remfmt="int" dev="1" scale="0.000000" offset="0.000000" poll="1.00" name="WTRVLV"/>
   <rule localreg="3002" remtype="coil" remreg="60" remfmt="int" dev="1" scale="0.000000" offset="0.000000" poll="1.00" name="GISTATUS"/><br><rule localreg="3003" remtype="coil" remreg="59" remfmt="int" dev="1" scale="0.000000" 
                                                                                  dev="1" scale="0.000000" offset="0.000000" poll="1.00" name="CGSTATUS"/>
    <rule localreg="20" remtype="hold_reg" remreg="1" remfmt="double" dev="2" scale="0.000000" offset="0.000000" poll="1.00" name="Acquisuite TLS"/>
<rule localreg="21" remtype="hold_reg" remreg="3" remfmt="double" dev="2" scale="0.000000" offset="0.000000" poll="1.00" name="Acquisuite TLR"/><br><rule localreg="22" remtype="hold_req" remreg="5" remfmt="double" dev="2" sca
    <rule localreg="23" remtype="hold_reg" remreg="7" remfmt="double" dev="2" scale="0.000000" offset="0.000000" poll="1.00" name="Acquisuite THR"/>
<rule localreg="26" remtype="hold_reg" remreg="9" remfmt="double" dev="2" scale="0.000000" offset="0.000000" poll="1.00" name="Acquisuite TCWS"/><br><rule localreg="27" remtype="hold_reg" remreg="11" remfmt="double" dev="2" s
    <rule localreg="28" remtype="hold_reg" remreg="1" remfmt="double" dev="3" scale="0.000000" offset="0.000000" poll="1.00" name="Acquisuite FL"/>
    <rule localreg="29" remtype="hold_reg" remreg="3" remfmt="double" dev="3" scale="0.000000" offset="0.000000" poll="1.00" name="Acquisuite FH"/>
                                                                  remfmt="double" dev="3" scale="0.000000" offset="0.000000" poll="1.00" name="Acquisuite FCW"/>
</client_read>
<client_write>
</client_write>
<rtu_read>
\langlertu read>
<rtu_write>
\overline{\left\langle \right\rangle}rtu_write>
<rtu_device>
   \overline{\text{GeV}} baud="9600" rate="0.000000" timeout="0.500000"/>
</rtu_device>
<bip_devices>
\langlebip devices>
<bipclient_read>
\langlebipclient read>
<bipclient_write>
</bipclient_write>
</configuration>
```
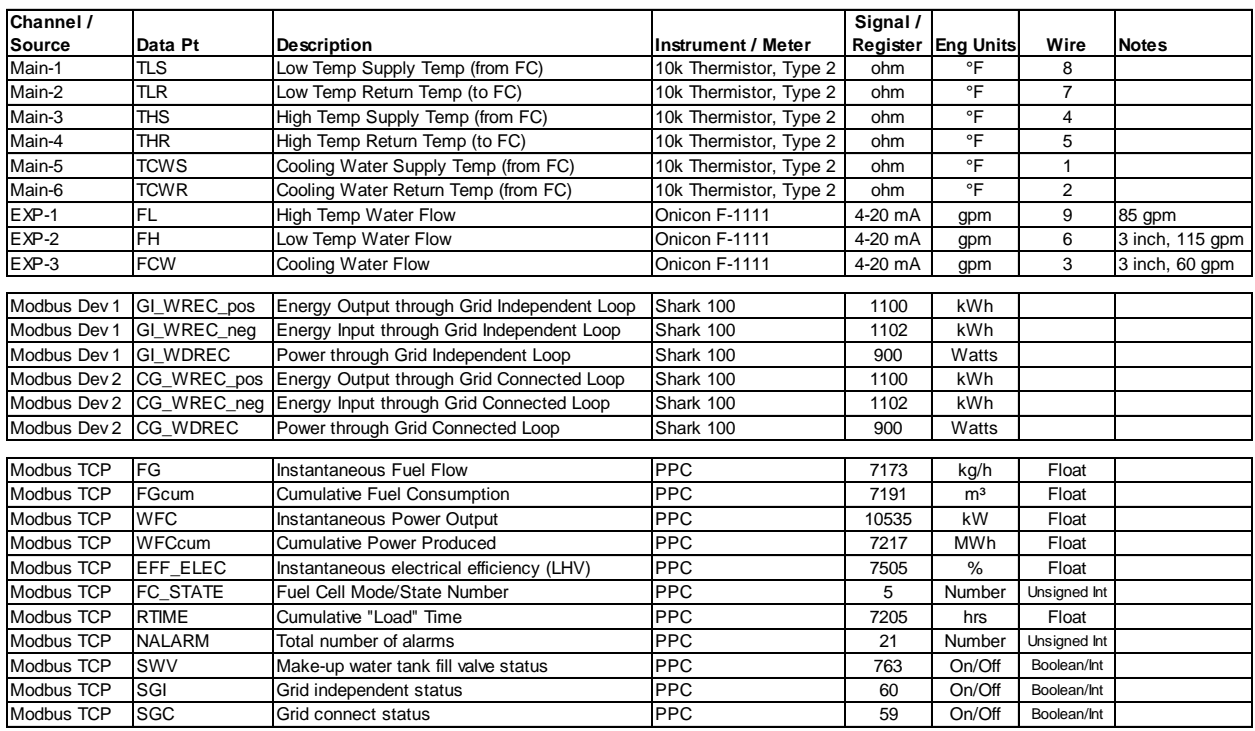

#### **Table 4. Sensor and Wiring Details for AcquiSuite**

#### **Table 5. Forwarded Addresses on Digi Modem**

Forward TCP/UDP/FTP connections from external networks to the following internal devices:

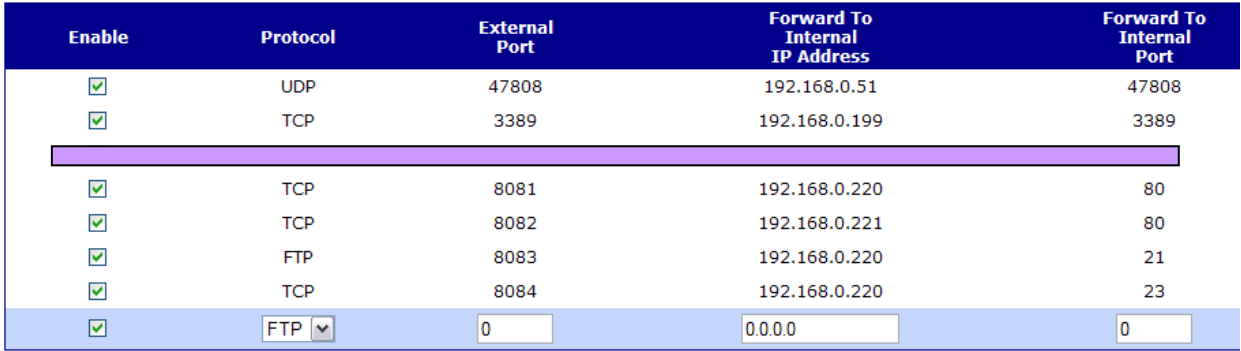

### **Obvius AcquiSuite**

The AcquiSuite data logger produces a separate file of 1-minute data for each device. The read map for the data logger is given below.

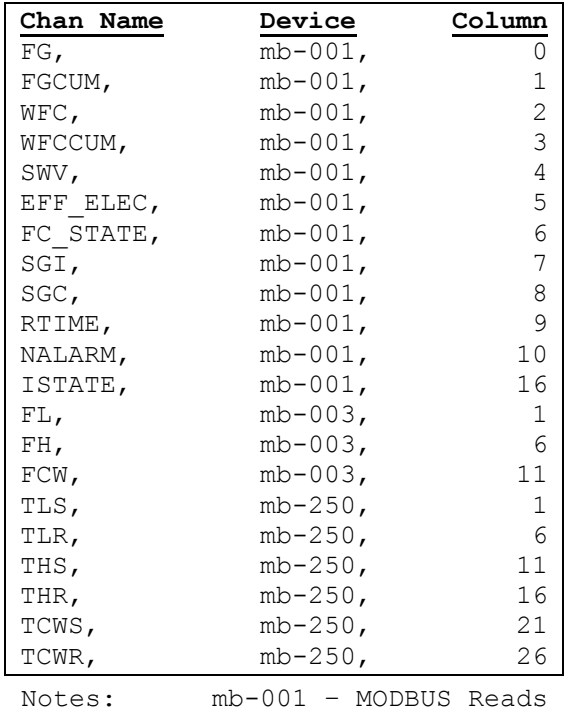

mb-003 - AcquiSuite Expansion Board mb-250 – AcquiSuite Main Board

### **Sensor Calibrations:**

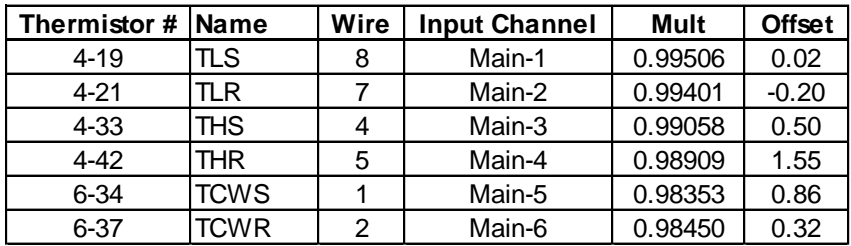

#### **Flow Meter Calibrations**

The flow meter for the low grade loop was factory-calibrated for a 3" pipe, but the installed pipe was later discovered to have a 2" diameter. Using the inner diameters for 2" and 3" pipes, we applied a factor of 0.4541 to the Onicon readings  $(1.959<sup>2</sup>/2.907<sup>2</sup>)$  and then compared against an ultrasonic flow meter for verification. At the same time, similar readings were taken at the cooling module loop. The high grade loop was skipped because no flow was being reported at the time.

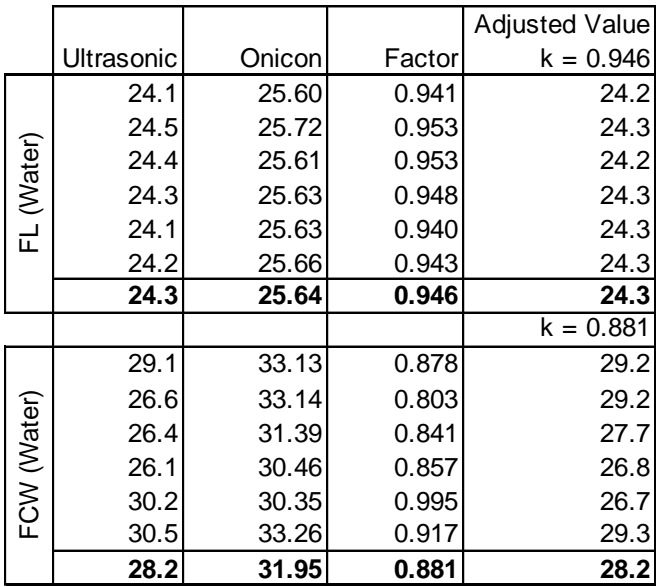